Memory PLUS Adapter (250-2062) Settings Faxback Doc. # 3191 The memory board comes with the 128K of memory disabled To enable the 128K, you must set the JP1 jumper settings as shown here:

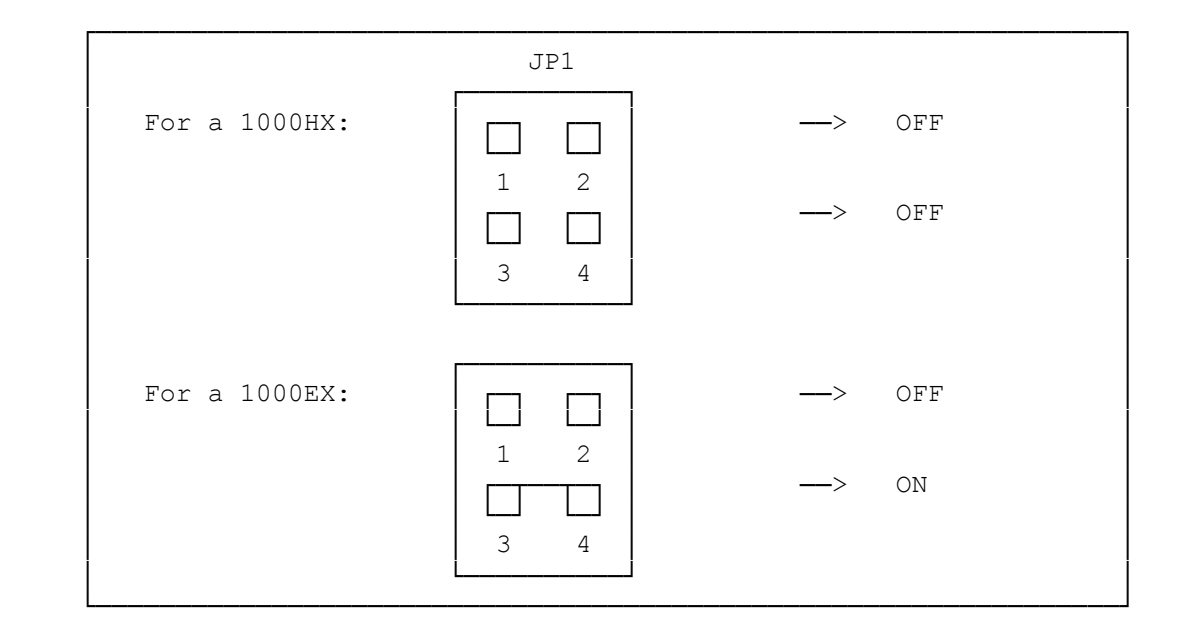

(ALL-8/24/94)